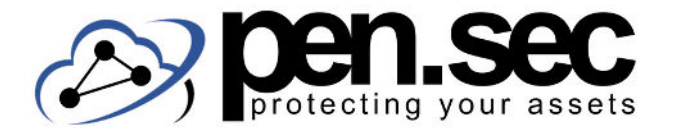

## **W E B S E I T E N C H E C K L I S T E**

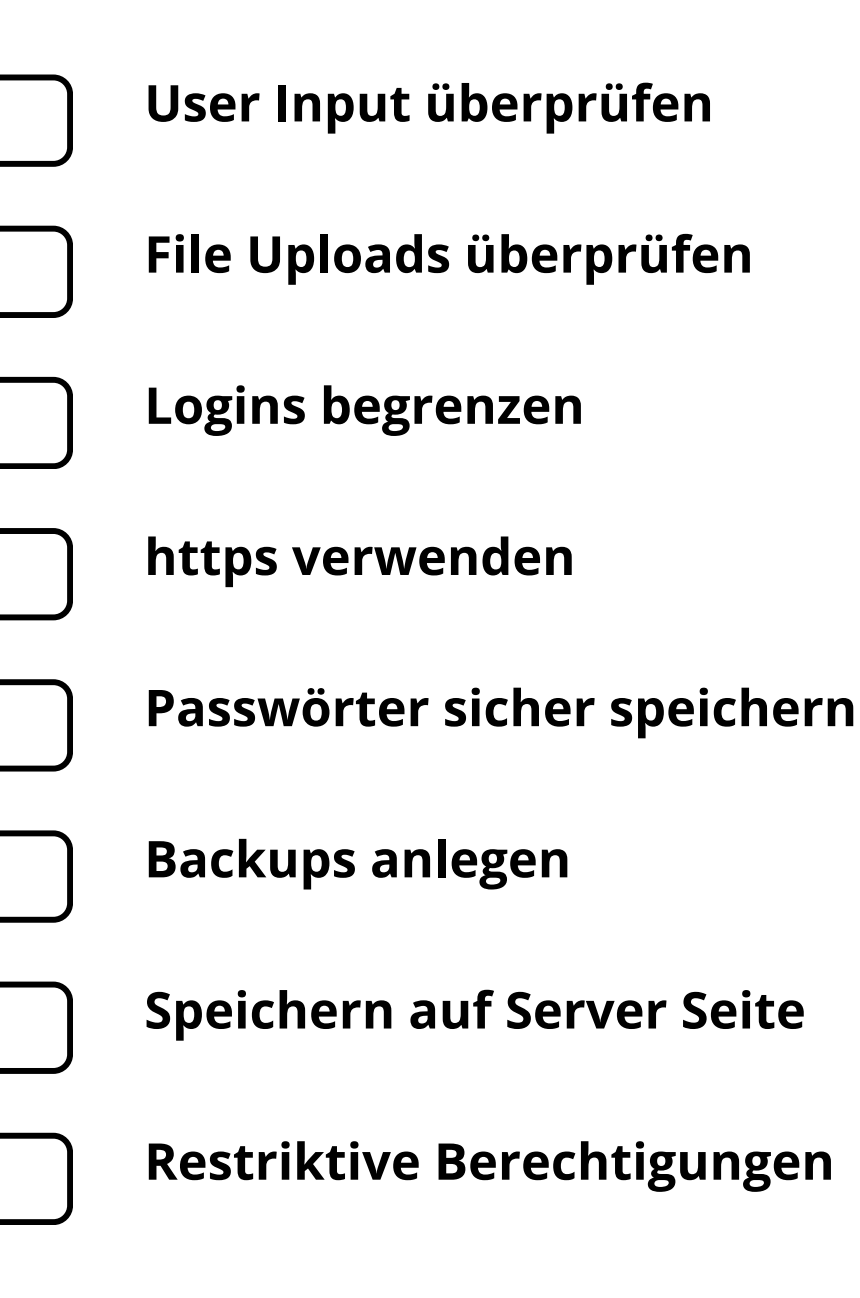

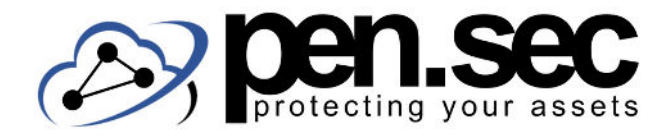

# **W E B S E I T E N C H E C K L I S T E**

#### **User Input überprüfen**

Ob XSS oder SQL Injection die größte Gefahr geht von User Input aus. Dieser sollte deshalb bestmöglich gefiltert bzw. beschränkt werden.

### **File Uploads überprüfen**

Falls User Dateien hochladen können, prüfen Sie, ob wirklich nur genau die akzeptierten Dateitypen hochgeladen werden können.

#### **Logins begrenzen**

Nach mehreren fehlerhaften Login Versuchen, sollte die Anzahl begrenzt werden. Etwa durch Captchas oder kurze Pausen.

#### **https verwenden**

Verwenden Sie https um die Daten die User auf Ihrer Seite eingeben zu sichern.

### **Passwörter sicher speichern**

Passwörter sollten mit einem sicheren Algorithmus (NICHT MD5) gehashed werden.

#### **Backups anlegen**

100%ige Sicherheit gibt es nicht. Für den Fall der Fälle sollten regelmäßig Backups aller wichtigen Daten angelegt werden.

#### **Speichern auf Server Seite**

Relevante Daten (Preise o.ä.) sollten immer auf der Server Seite gespeichert werden, nie beim Client (etwa in einem Cookie).

#### **Restriktive Berechtigungen**

Ob Mitarbeiter oder User, jeder sollte nur genau die Berechtigungen haben, die unbedingt nötig sind.

#### www.pen-sec.de | +49 (0) 9491 / 74 29 885-0